# JsiBitBot Crack With Full Keygen Free

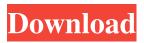

### JsiBitBot Free

With jsiBitBot it is possible to schedule bitcoin website visits in automated fashion with a single mouse click. You can fill in the daily patterns for an infinite amount of periods. Every time you click on the "Start" button the website list scrolls, so you do not need to use a mouse to locate the appropriate time to visit your favourite websites. You can specify a day, or a week, a month, or a year. jsiBitBot does not require any sort of link to any other

webpage, nor does it need any user intervention.[Image: 1055 users logged on] [Image: 1166 users logged on] [Image: 1,042 users logged on] [Image: 1,029 users logged on] [Image: 863 users logged on] [Image: 834 users logged on] [Image: 728 users logged on] [Image: 724 users logged on] [Image: 710 users logged on] [Image: 688 users logged on] [Image: 648 users logged on] [Image: 557 users logged on] [Image: 527 users logged on] [Image: 515 users logged on] [Image: 472 users logged on] [Image: 461 users logged on] [Image: 454 users logged on] [Image: 428 users logged on] [Image: 405 users logged on] [Image: 397 users logged on] [Image: 372 users logged on] [Image: 382 users logged on] [Image: 370 users logged on] [Image: 348 users logged on] [Image: 332 users logged on] [Image: 319 users logged on] [Image: 315 users logged on] [Image: 309 users logged on] [Image: 284 users logged on] [Image: 277 users logged on] [Image: 262 users logged on] [Image: 259 users logged on] [Image: 253 users logged on] [Image: 250 users logged on] [Image: 241 users logged on] [Image: 218 users logged on] [Image: 216 users logged on] [Image: 196

#### JsiBitBot Crack

"jsiBitBot is a reliable and simple to use application designed to help you automate the task of accessing websites that pay for it in bitcoin. The application can access several such addresses, in turn and automatically perform the required tasks." BYOT Webinar -

Revolutionizing Gambling on tablets During this video presentation, we discuss our BYOT (Bring Your Own Tablet) initiative: how we are using the tablet platform to revolutionize Gambling, how we are enabling gaming operators to use the tablet to create brand new forms of betting, and how the Tablet can also help them to improve the user experience. Bitcoin In-App Tip Bot SPICE DEVIL Get rich without me by mine cryptocurrency on your iPhone or Android device. This is a quick and easy way to make a passive income. Enjoy the video and remember, make enough dApp votes every day and make money daily. ??Bitcoin mining with your Phone or even Laptop, ??Auto cash hopper, ??Phone miner instead of mining, ??Top 3 dApp mining ideas. Get the BitcoinNOS v1.5: Best dApps to mine on iOS, Android and Windows: Open your 0.049 Bitcoin for FREE on — ? Instagram: ? Facebook: ? Twitter: ? Tips/tips If you are a beginner, it's recommended that you don't withdraw more than you can afford to lose so you can still have enough time to learn. I can't wait to hear about your results and can help you with your journey. — Sponsored videos in this video: Repeat mining in bitcoin - bitcoin or bitcoin cash - Business development -6a5afdab4c

#### JsiBitBot Crack +

Automate bitcoin mining on websites. Automate bitcoin mining on websites. Use this tool to visit websites that pay in bitcoin, view the captcha and earn money. Earn money through bitcoin mining on websites for the amount of time spent there! How to configure? For each item in the list, jsiBitBot checks if a bitcoin miner is available, if so the list is displayed. Login to your CoinAd account at Enter your personal information at the website. Click on "Create Account". Select any of the available payment methods. At the top of the page you will find how much every transaction costs. At the bottom you will find the CoinAd link. Click on the logo. A captcha will appear. You need to complete it, to enter the website you wish to visit. Click on "Capture". Upon completion of the work jsiBitBot will receive a success message with Bitcoin credited in the account. How to use? After logging in to your CoinAd account at click on the "Mining Bots" tab and open the bitcoin captcha. The list of bitcoin bots appears. Click on "Add URL". A captcha will

appear. Enter the website URL into the entry field. Click on "Add URL". Optionally click on the "Change" icon. A captcha will appear. You need to complete it, to enter the website you wish to visit. Click on "Capture". Upon completion of the work jsiBitBot will receive a success message with Bitcoin credited in the account. Your Profile Get the latest Boinc status and refer to this webpage for all the latest Boinc related news and interesting developments. What is BOINC? What is BOINC<sup>®</sup>? BOINC is a volunteer distributed computing platform that helps scientists, engineers and students collaborate on scientific research. Over 50,000 BOINC powered projects contribute to things like cancer research and HIV/AIDS research, and individual members have access to thousands of high performance computer systems that are being donated by members of the public. BOINC is a nonprofit organization led by volunteers. All donations go directly back into the project and are tax-deductible in the United States. The vast

#### What's New In JsiBitBot?

Automate the task of visiting websites that pay in bitcoin for viewing ads. Most importantly, create or update the list of bitcoin websites, so that you can easily access these on the web. Scheduled bitcoin website visits Configure and program the bitcoin mining activity, so that you can have the option to visit as many websites as you desire. jsiBitBot Features: Automate the task of visiting websites that pay in bitcoin for viewing ads. Most importantly, create or update the list of bitcoin websites, so that you can easily access these on the web. Scheduled bitcoin website visits Configure and program the bitcoin mining activity, so that you can have the option to visit as many websites as you desire. Turn power on and off with Raspberry Pi's GPIO Bitcoin Mining: Computer Power vs. Cryptocurrency Bitcoin is an innovative payment network and a new kind of money. Learn how it works and why it is written about in popular media. Get started with Bitcoin here: Bitcoin is an innovative payment network and a new kind of money. Learn how it works and why it is written about in popular media. Get started with Bitcoin here: Original Publication - Read about Bitcoin Money here: ----- Get More News Here: Twitter: Facebook: LinkedIn: Instagram: Blog:

Bitcoin is an innovative payment network and a new kind of money. Learn how it works and why it is written about in popular media. Get started with Bitcoin here: Original Publication - Read about Bitcoin Money here: **System Requirements:** 

•Windows 7/8/8.1/10 •2GHz or faster Intel or AMD CPU •2GB RAM •400MB free hard drive space •DirectX 11 compatible video card •45MB VRAM recommended •7.1 Surround Sound system or better Minimum graphics card specifications: •1GB VRAM recommended Supported audio cards: •DTS Connect: 7.1 Surround Sound •DTS Digital: 7.1 Surround Sound •D

## Related links:

| http://realtorforce.com/wp-content/uploads/2022/06/shayvar-3.pdf                             |
|----------------------------------------------------------------------------------------------|
| https://www.fiol-mallorca.com/upload/files/2022/06/GepcMf1xp36yZJAbCJQv_08_eaca2a0632a9232a3 |
| 461303fc726ea35_file.pdf                                                                     |
| http://www.interprys.it/?p=7425                                                              |
| https://marketstory360.com/cuchoast/2022/06/After_Death.pdf                                  |
| http://theartdistrictdirectory.org/wp-content/uploads/2022/06/Email_Extractor.pdf            |
| https://scoalacunoasterii.ro/wp-content/uploads/2022/06/Wraith_Free_License_Key_2022.pdf     |
| http://www.advisortic.com/?p=27134                                                           |
| https://hanna-kash.ru/?p=5397                                                                |
| https://www.ajelmasr.com/wp-                                                                 |
| content/uploads/2022/06/ExeShield Protector Crack Activation Code.pdf                        |
| https://anumtechsystems.com/wp-content/uploads/2022/06/DVD Creator.pdf                       |